**TATACARA MENGHADAPKAN PERMOHONAN PENDAFTARAN LESEN PEMBINA, SIJIL PENDAFTARAN KONTRAKTOR DAN SIJIL PENDAFTARAN SYARIKAT PEMBEKAL** 

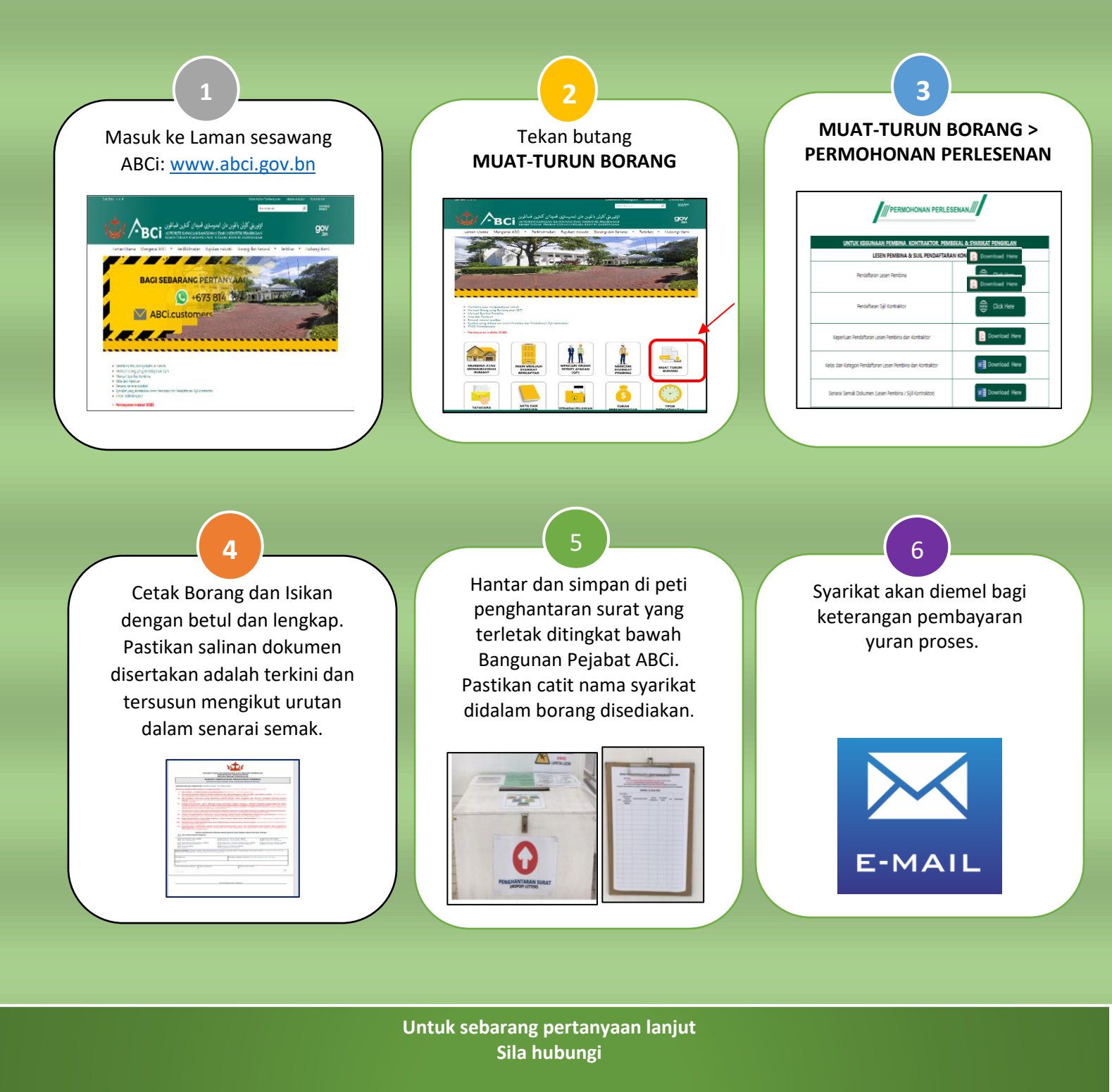

**Bahagian Perlesenan Urusetia Pendaftaran Tel: 2380429/ 2382426 SMS/ Whatsapp: 8140365 Emel: ukpp.abci@mod.gov.bn**